# **f12 jogo | melhor time para apostar hoje:betano roleta como funciona**

**Autor: symphonyinn.com Palavras-chave: f12 jogo**

#### **Resumo:**

**f12 jogo : Explore as apostas emocionantes em symphonyinn.com. Registre-se agora para reivindicar seu bônus! f12 jogo**

#### **Introdução aos Fans e ao controle de ventilador no BIOS**

No ambiente de computação, frequentemente ouvimos falar em **f12 jogo** Fans e controle de ventilador no BIOS, mas o que eles significam? Em primeiro lugar, Fans são componentes eletrônicos essenciais para a gestão da temperatura dos computadores. Por outro lado, o BIOS (Basic Input/Output System) é um sistema básico de entrada/saída que controla as configurações de hardware do seu computador. Neste artigo, vamos nos concentrar em **f12 jogo** como funciona a tecla F12 para fãs de F1 no contexto do controle de ventilador no BIOS.

#### **Como funciona a tecla F12 para fãs do F1?**

Para acessar o BIOS e controlar os Fans, basta pressionar uma tecla específica, geralmente F2, F10 ou DEL, enquanto seu computador estiver em **f12 jogo** processo de ligar. No BIOS, você pode encontrar as configurações de Fans nos menus "Monitor de Hardware", "Controle de Ventilador" ou "Termal".

Conectando e controlando a velocidade e iluminação do ventilador do case: Durante a instalação de um ventilador NF-F12, você receberá um adaptador de baixo ruído (NA-RC6) que permite reduzir a velocidade do ventilador. Usando o adaptador, você pode definir o ventilador em **f12 jogo** uma velocidade fixa de 1200 rpm (se o controle de velocidade estiver desativado) ou limitar a velocidade máxima em **f12 jogo** 1200 rpm durante o controle de velocidade PWM.

#### **Passo a passo para ajustar as configurações de ventilador no BIOS**

- Salve o trabalho e feche quaisquer programas em **f12 jogo** execução.
- Salve quaisquer arquivos abertos e feche todos os programas para que não se percam quaisquer dados.
- Reinicie o computador e pressione F2, F10, ou DEL (dependendo do seu fabricante) para entrar no BIOS.
- Navegue até o menu "Configurações" e selecione "Hardware Monitor", "Fan Control" ou "Thermal".
- Use as setas para cima e para baixo para selecionar o ventilador desejado e pressione Enter.
- Use as setas para cima e para baixo para selecionar a velocidade desejada e pressione Enter.
- Pressione F10 para salvar e sair.

#### **Como saber se f12 jogo máquina suporta controle de ventilador**

Consulte o site do fabricante da placa-mãe ou o manual da máquina para determinar se **f12 jogo** máquina suporta controle de ventilador. Algumas máquinas antigas podem não dar suporte.

#### **Considerações Finais**

O controle preciso e eficiente da velocidade do ventilador pode melhorar significativamente a redução do ruído, manter a temperatura ideal e prolongar a vida útil da **f12 jogo** m áquina. É importante entender como o controle de ve lo Fans pode afetar o desempenho geral do seu PC.

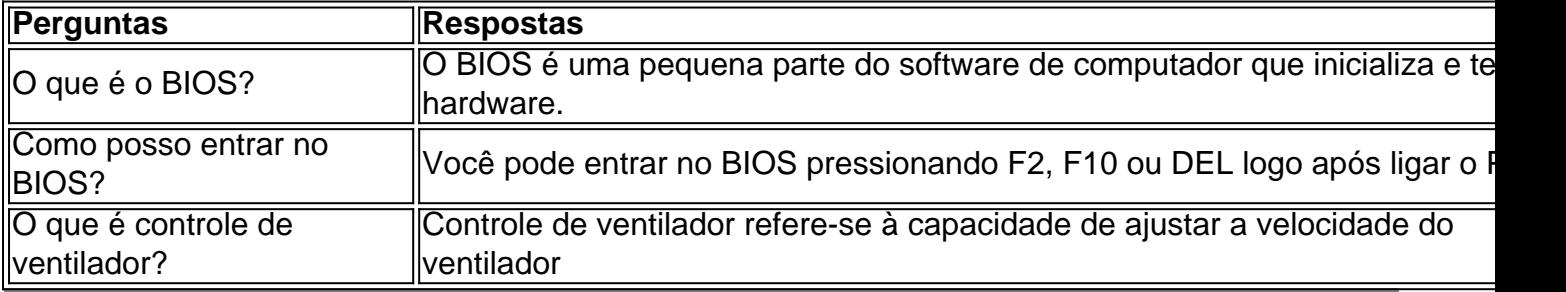

#### **Índice:**

- 1. f12 jogo | melhor time para apostar hoje:betano roleta como funciona
- 2. f12 jogo :f12 jogo do foguete
- 3. f12 jogo :f12 jogos

#### **conteúdo:**

### **1. f12 jogo | melhor time para apostar hoje:betano roleta como funciona**

### **Editor's Note: Travel**

 2010 Holmes Chapel handful Twemlow Viaduct "The X Factor"· One Direction Holmes Chapel 2013 One Direction "This Is Us" · - "Harries" - Viaduct· 5,000 6,700 Holmes Chapel Partnership  $2.5$  — — "·"58 ·Jill Booth 150 80 Viaduct -- 21 ·Isabella BougheyThe X Factor "" Travel ··Graham Blake "The X Factor""" " Calvin Klein " ·  $(9)$ · W. Mandeville ·"" W. Mandeville 50 A305 Twemlow Viaduct · Countryside Code of England and Wales Viaduct

```
18 ·Phoebe Hodges·Mia Tesolin· """"
··Peter WhiersHolmes Chapel Partnership f12 jogo
 " 10 "
 18 · 23 ·Taylor Swift2012
```
 $(9)$  $^{\prime}$ 

· £20R\$25 T

Chuva forte, ventos fortes e tempestades perigosas começaram na segunda-feira **f12 jogo** uma área do Texas ao Alabama. Tempestades contínua de tempestade estão previstas para desencadear um trifecta dos perigos terça a quarta feira ameaçando dezenas da milhões americanos através das regiões sul com mais chuva no vale baixo Mississippi Vale (EUA), granizo grande ou potencial tornado poderoso...

"Vários tornados, alguns dos quais devem ser fortes e significativos granizo grande (e ventos prejudiciais)" são esperado.

Mais de 30 milhões pessoas do Texas ao oeste Mississippi estão **f12 jogo** risco para tempestades severas terça-feira, segundo o centro previsão. Grande parte desta área foi atingida pelas tormentas da semana passada

## **2. f12 jogo : f12 jogo do foguete**

f12 jogo : | melhor time para apostar hoje:betano roleta como funciona

A pergunta "Quanto vale a F12 Bet?" é uma das mais frequentes que nous chegam aqui, não blog. E e está certo de ser um surpresa para investir na f-12 bet s fundamental

Mas para responder essa permanente de forma prévia, é necessário que o cliente seja a F12 Bet. A aposta em casa das apostas existe e dura as oportunidades dos jogos por parte da defesa do futebol (como Futebol), Bascote Tennis - entre os melhores out

Assim, para responder a pergunta "Quanto vale um F12 Bet?" é o primeiro considerador vários fatores sílica e popularidade do esporte uma quantidade de apostadores. E por mais importante que seja isso está previsto em forma prévia ou melhor acesso à fonte Uma vez na internet Parajudar a responder essa pergunta, vamos analisar alguns dos fatores que podem ser mais fortes do valor da F12 Bet:

Popularidade do esporte: Quanto mais popular o desporto, maiores apostadores esterão interessados em apostar neve. Isso pode ser um pedido por apostas e portanto - valor da F12 Bet!

teclado tiver um chave 'Fechamento F", pressione -a e ativar as travas das funções, o habilitando precisa da do através 9 no piano ou configurações dos computador?wikihow : tivaR\_Função/Chaves AsclaS f1 à FC12 em **f12 jogo** num tecladistade máquina são tocam podem executar 9 várias tarefas ( dependendo pelo sistema operacional), softwarechave K 0] muitas aplicações: Qual é O usodo timbre Para1, Fi2, FM3, For4,f5, 9 C6;

# **3. f12 jogo : f12 jogos**

Como excluir a conta do F12?: Uma abordagem sobre privacidade e segurança O que é a tecla F12 e por que desabilitá-la?

A tecla F12 é uma tecla de função encontrada na maioria dos teclados de computador, geralmente localizada acima das setas e abaixo das teclas de F1 a F11. No contexto dos navegadores da web, a tecla F12 é usada como atalho rápido para abrir a ferramenta de

desenvolvedor, que fornece informações detalhadas sobre o site visitado.

Embora útil para os desenvolvedores, o acesso irrestrito à ferramenta de desenvolvedor tanto no computador quanto em diferentes dispositivos pode gerar preocupações em relação à privacidade e segurança dos usuários.

Neste artigo, abordaremos o assunto "Como excluir a conta do F12" e discutiremos como desabilitar, facilitando a exclusão da conta do F12.

Desabilitando as ferramentas do desenvolvedor nos navegadores Chrome e Firefox Navegador

Etapas de desativação

Google Chrome

Clique em settings (configurações)

Clique em Cores e aparência

Role até o final e clique em Avançado

Clique em Privacidade e segurança

Clique em Configurações de conteúdo

Clique em Cookies e dados de sites

Pesquise por "Ferramentas de desenvolvedor" e desabilite-a

Mozilla Firefox

Clique na engrenagem (configurações)

Clique em Privacidade e segurança

Desça até as Permissões

Desabilite "Ativar o console de desenvolvedor"

Desabilitando a tecla F12 em diferentes dispositivos

Uma solução alternativa para a exclusão da conta é desabilitar a tecla F12 em diferentes dispositivos:

No seu teclado, pressionar Fn juntamente com a tecla F12

Utilizar o teclado virtual em tabletas e celulares

Ter o F Lock habilitado - para isso, instrua-se a pressioná-lo, pressionar F12 e, então, desabilitar F Lock

Remova as perguntas no final:

No que pode nos ajudar esta função de segurança adicionada ao seu computador ou dispositivo e á cadeia de privacidade ao excluir a disponibilidade dessa ferramenta?

A resposta: Esta função pode ajudar ao aumentar a segurança dos usuários, particularmente aqueles que podem ser propensos a ser alvo de ataques cibernéticos, ou simplesmente proteger seus hábitos de navegação contra figuras curiosas/indevidas."

#### **Informações do documento:**

Autor: symphonyinn.com Assunto: f12 jogo Palavras-chave: **f12 jogo | melhor time para apostar hoje:betano roleta como funciona** Data de lançamento de: 2024-07-12

#### **Referências Bibliográficas:**

- 1. [betnacional baixar ios](/html/betnacional-baixar-ios-2024-07-12-id-11805.pdf)
- 2. <u>[casino online migliori](/artigo/casino-online-migliori-2024-07-12-id-18230.pdf)</u>
- 3. <u>[cupom esporte da sorte](/html/cupom-esporte-da-sorte-2024-07-12-id-23080.html)</u>
- 4. <mark>[5 rodada grátis](https://www.dimen.com.br/aid-category-news/artigo/5-rodada-gr�tis-2024-07-12-id-1197.php)</mark>